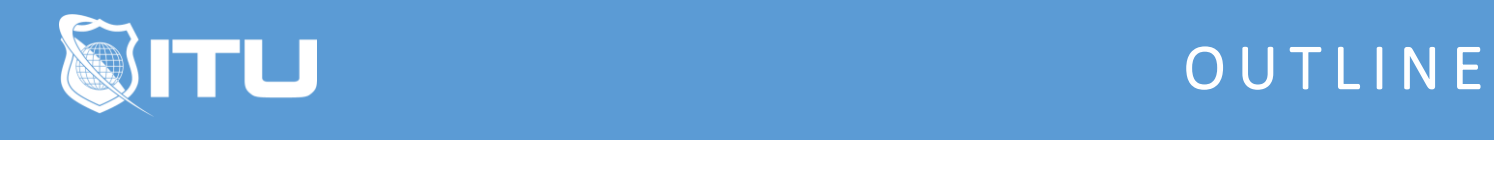

https://www.ituonline.com/

# Quickbooks Point of Sale (POS)

#### Module 1: Creating and Setting Up Your Point of Sale Company File

Intro To Point Of Sale Creating And Setting Up Point Of Sale

#### Module 2: Installing your System

Determining Your Point Of Sale Additions

#### Module 3: Navigating and Customizing the Home Page

Navigating And Customizing The Homepage

#### Module 4: Company Preferences

Company Preferences

#### Module 5: Financial- Setting up QuickBooks Connection

Setting Up Quickbooks Connection

## Module 6: Setting up Sales Tax

Setting Up Sales Tax

#### Module 7: Workstation Preferences

Workstation Preferences

#### Module 8: Additional Features

Additional Features

#### Module 9: Employees and Security

Employees And Security

#### Module 10: Customers

Customers

#### Module 11: Rewards Program

Reward Programs

#### Module 12: Vendors

Vendors

## Module 13: Setting Up Your Inventory

Setting Up Inventory

## Module 14: Item Styles, Assemblies, and Group

Adding Styles Assemblies And Groups

## Module 15: Working with Inventory

Working With Inventory

## Module 16: Sales

Sales

# Module 17: Working with Price Levels and Discounts

Working With Price Level And Discounts

## Module 18: Collecting Sales Tax

Collecting Sales Tax

# Module 19: Adding Shipping Information (Pro/MS)

Adding Shipping Info

# Module 20: Tracking Sales Commissions

Tracking Sales And Commission

# Module 21: Taking Payment and Giving Change

Taking Payments And Giving Change

## Module 22: Recording Tips

Recording Tip

## Module 23: Handling Tricky Sales Returns

Handling Tricky Sales And Returns

# Module 24: Working with Sales Orders, Work Orders, and Layaways

Working With Sales And Work Orders

#### Module 25: Purchasing Merchandise

Purchasing Merchandise

## Module 26: Receiving from a PO

Receiving Purchase Orders

## Module 27: Managing Inventory

Managing Inventory

## Module 28: Reporting

Reporting Point Of Sales

#### Module 29: QuickBooks Financial

Quickbooks Financial

### Module 30: Multi-Store

Multi-Store

#### Module 31: Protect your data

Protecting Your Data

## Module 32: Adding Third Party Applications

Adding 3rd Party Apps Summary of Point of Sale